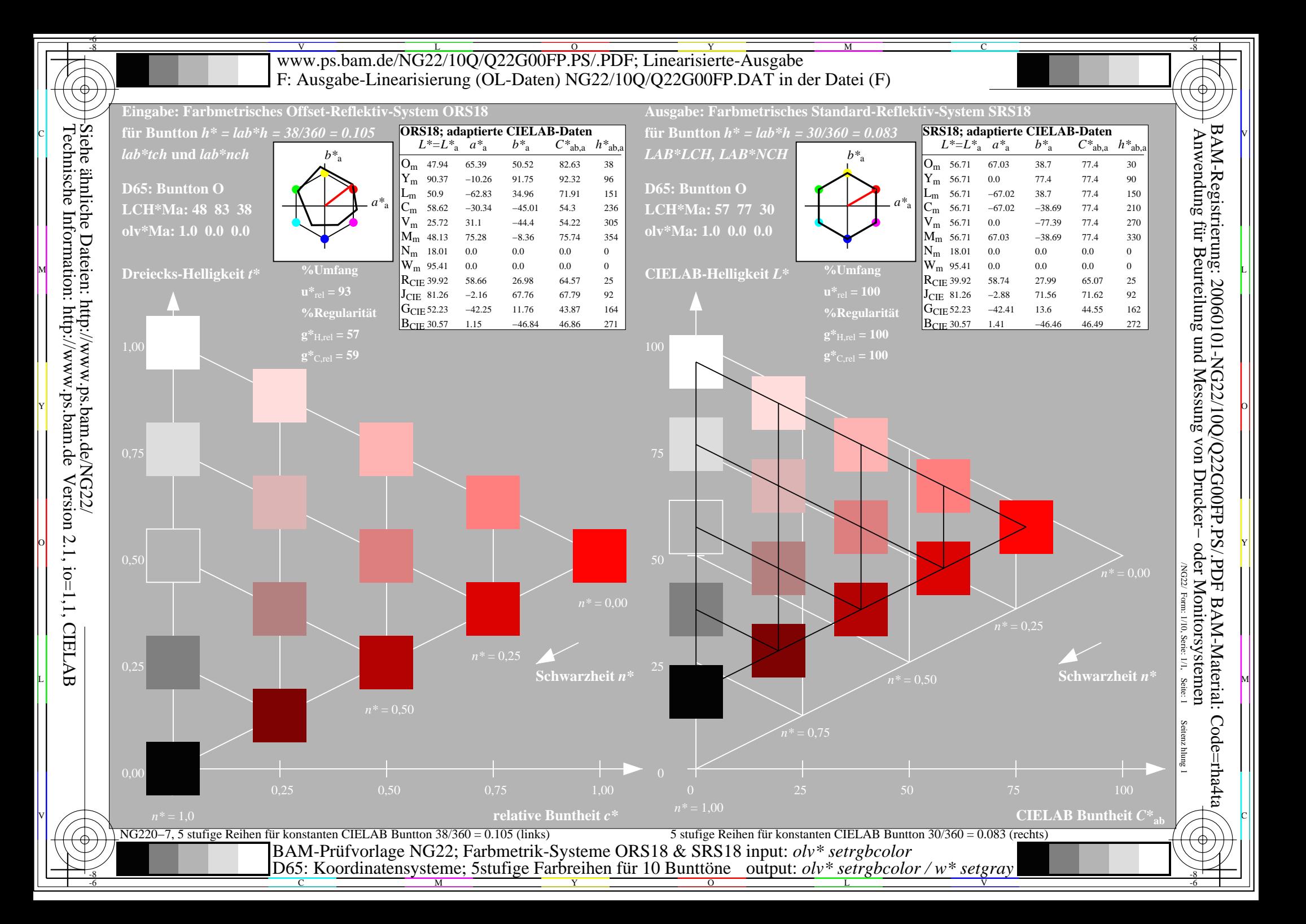

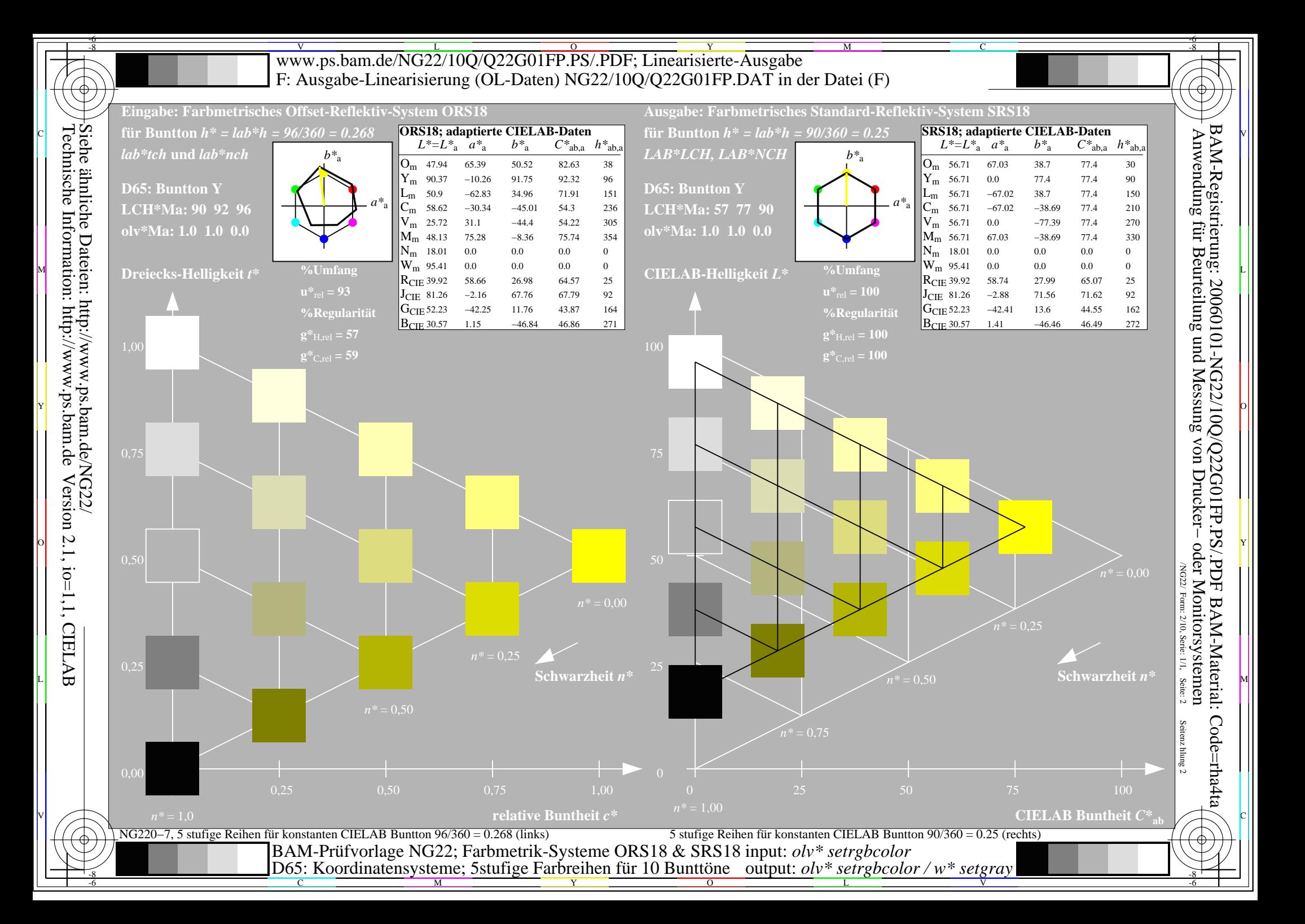

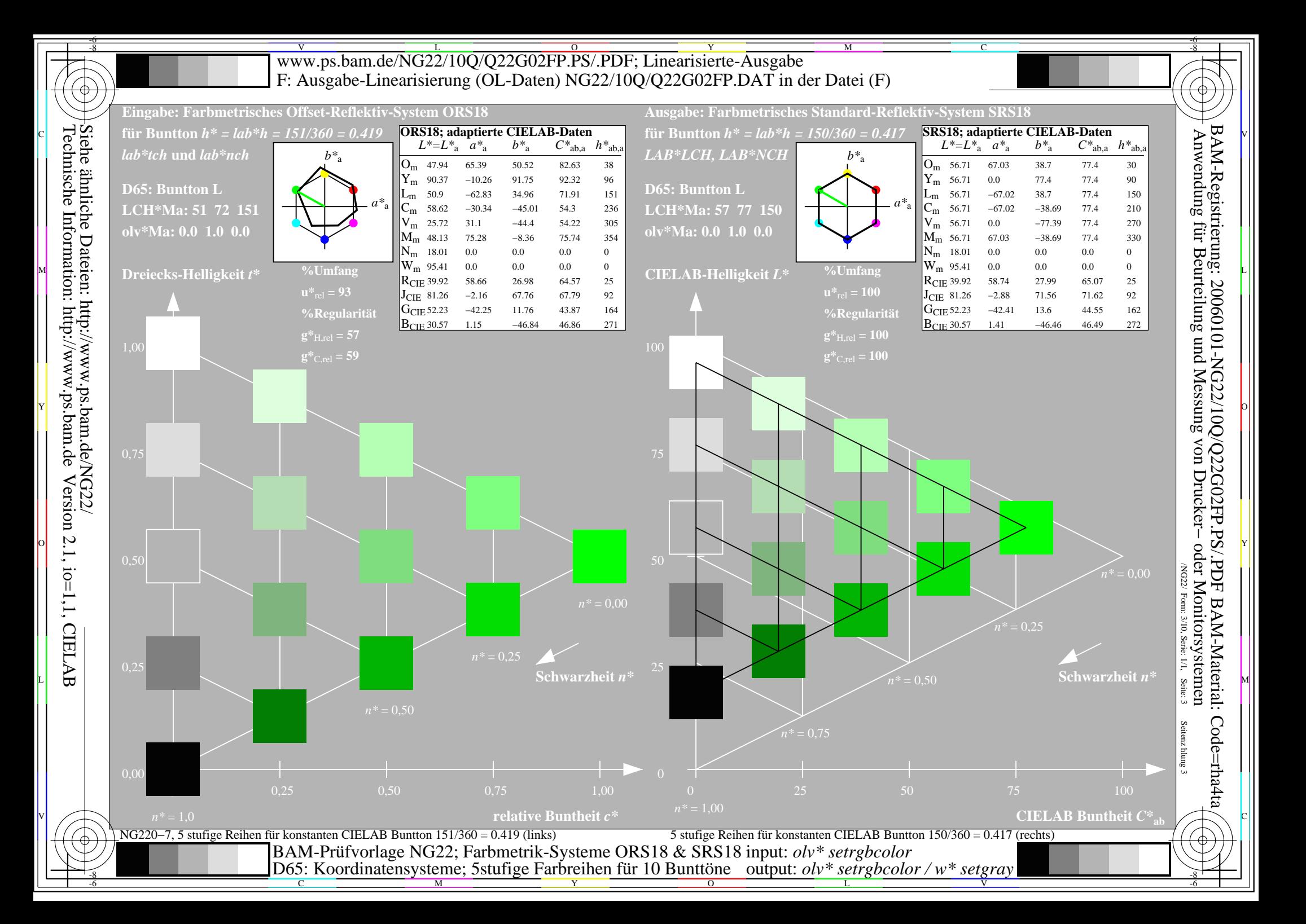

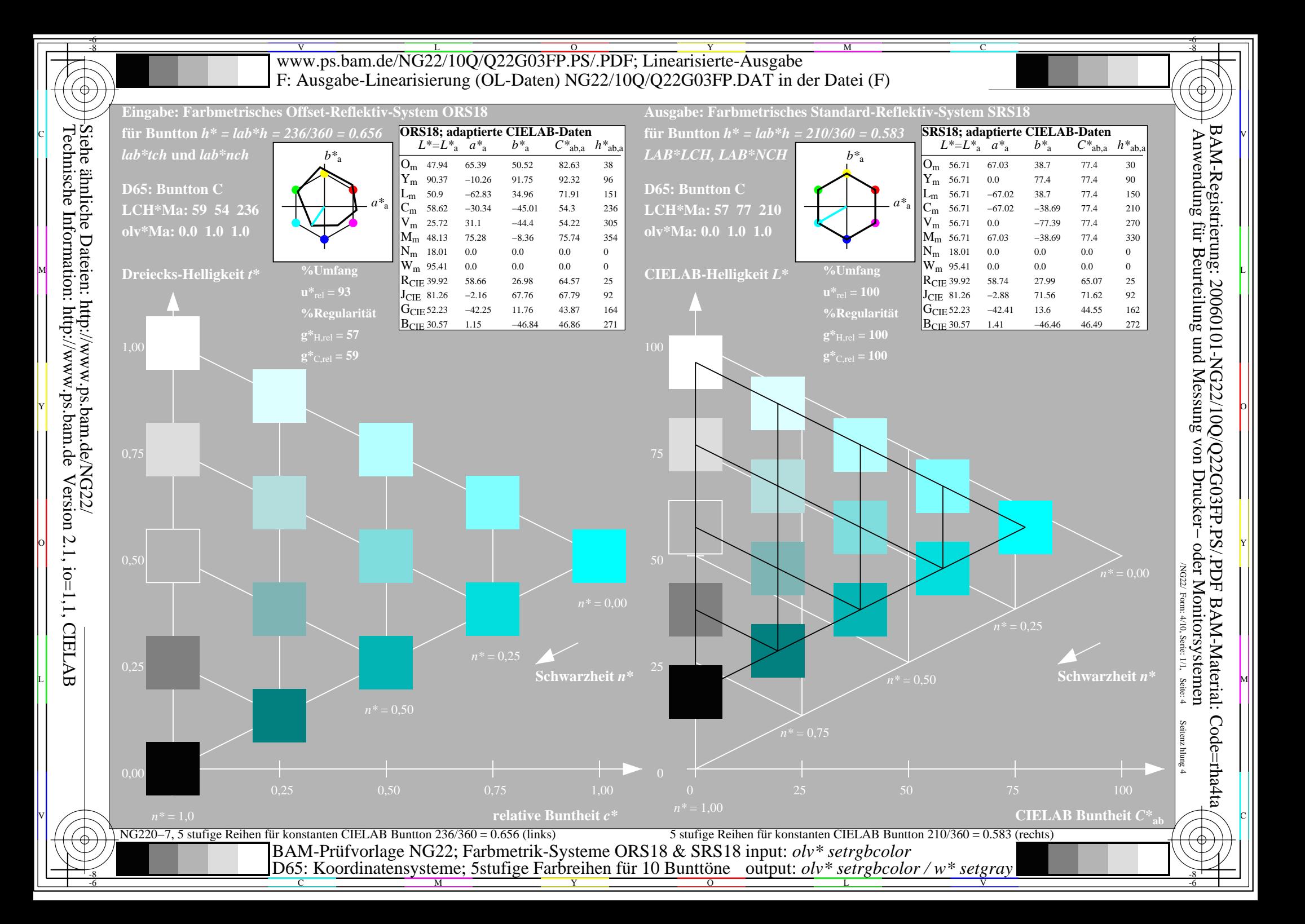

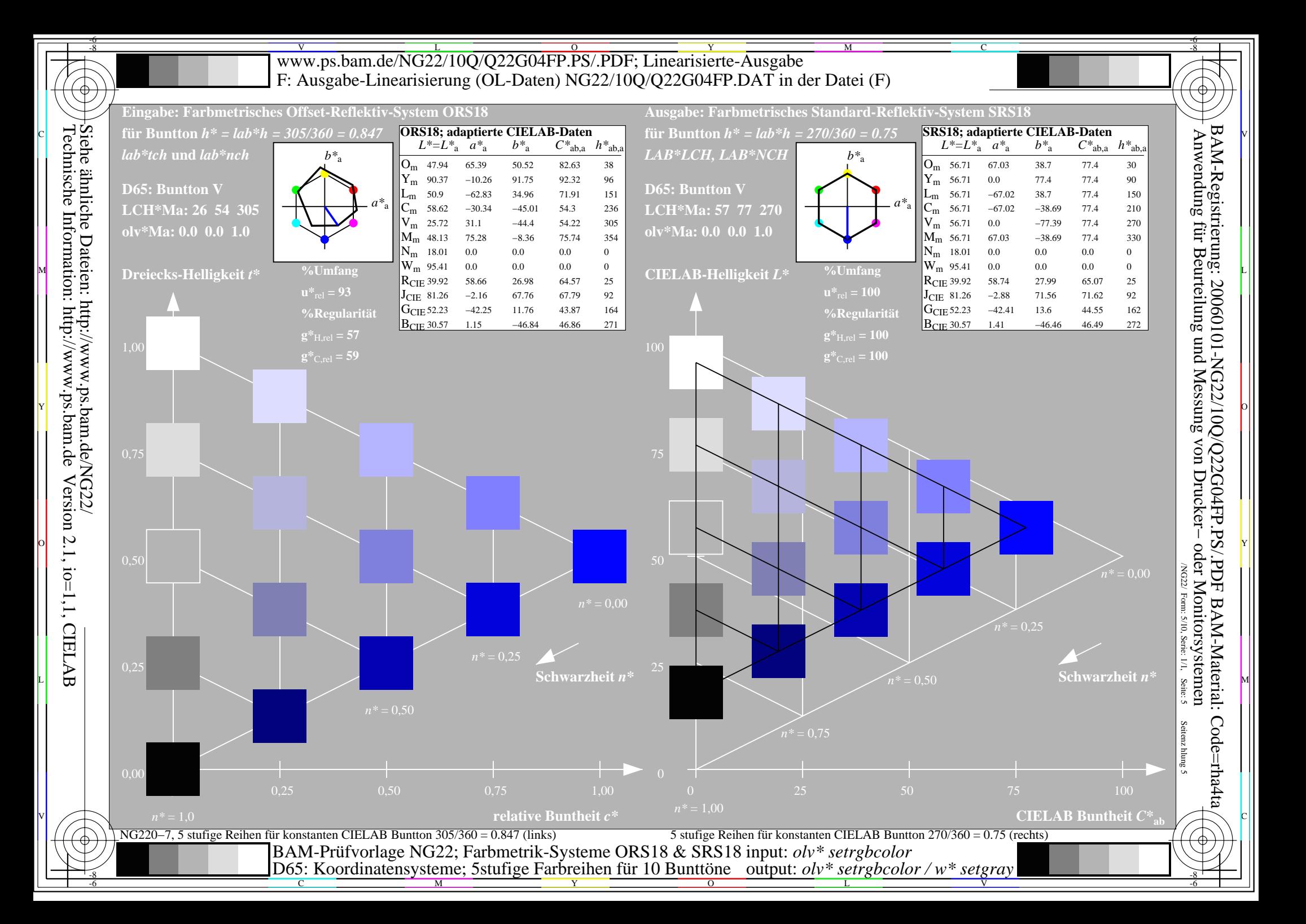

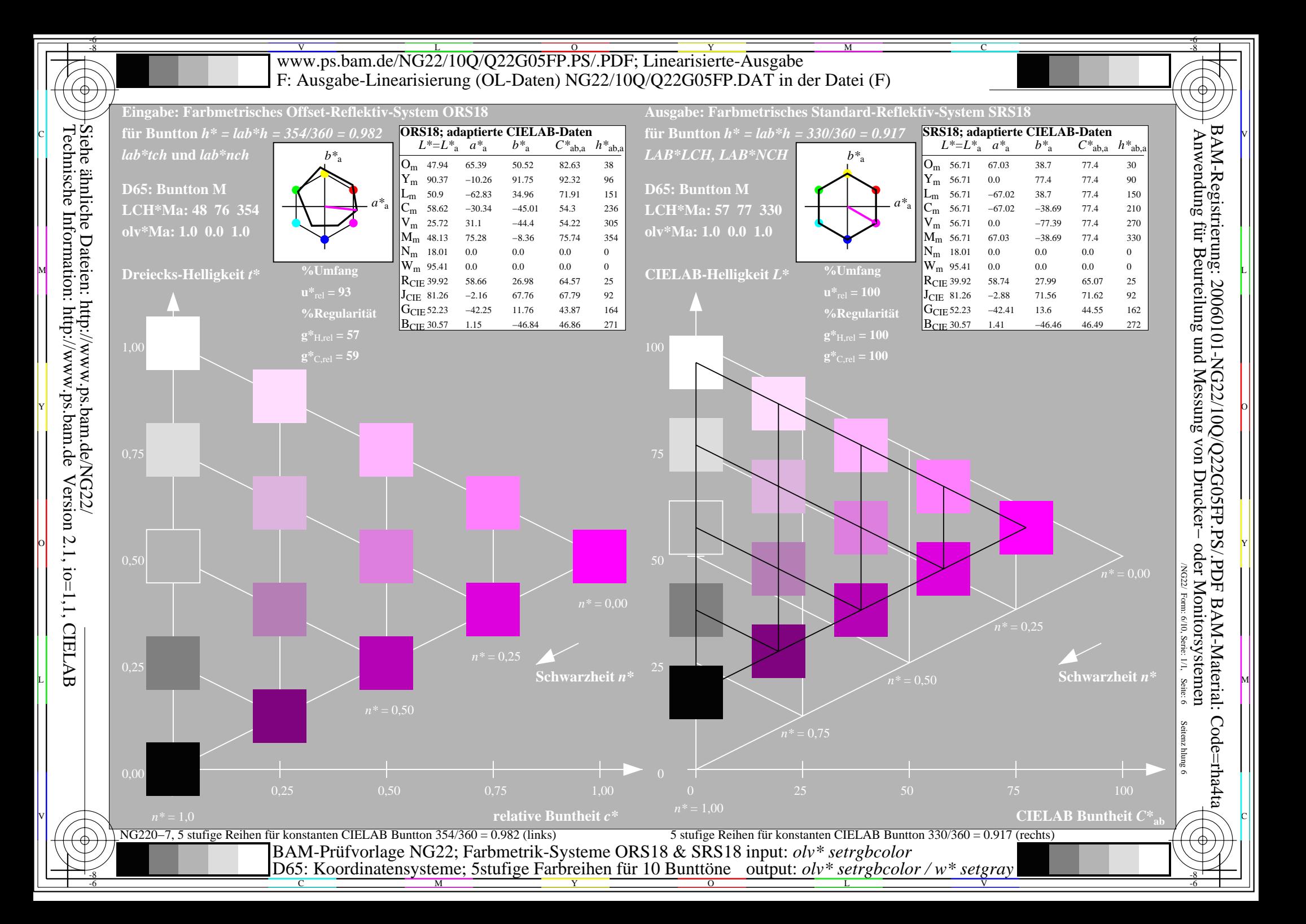

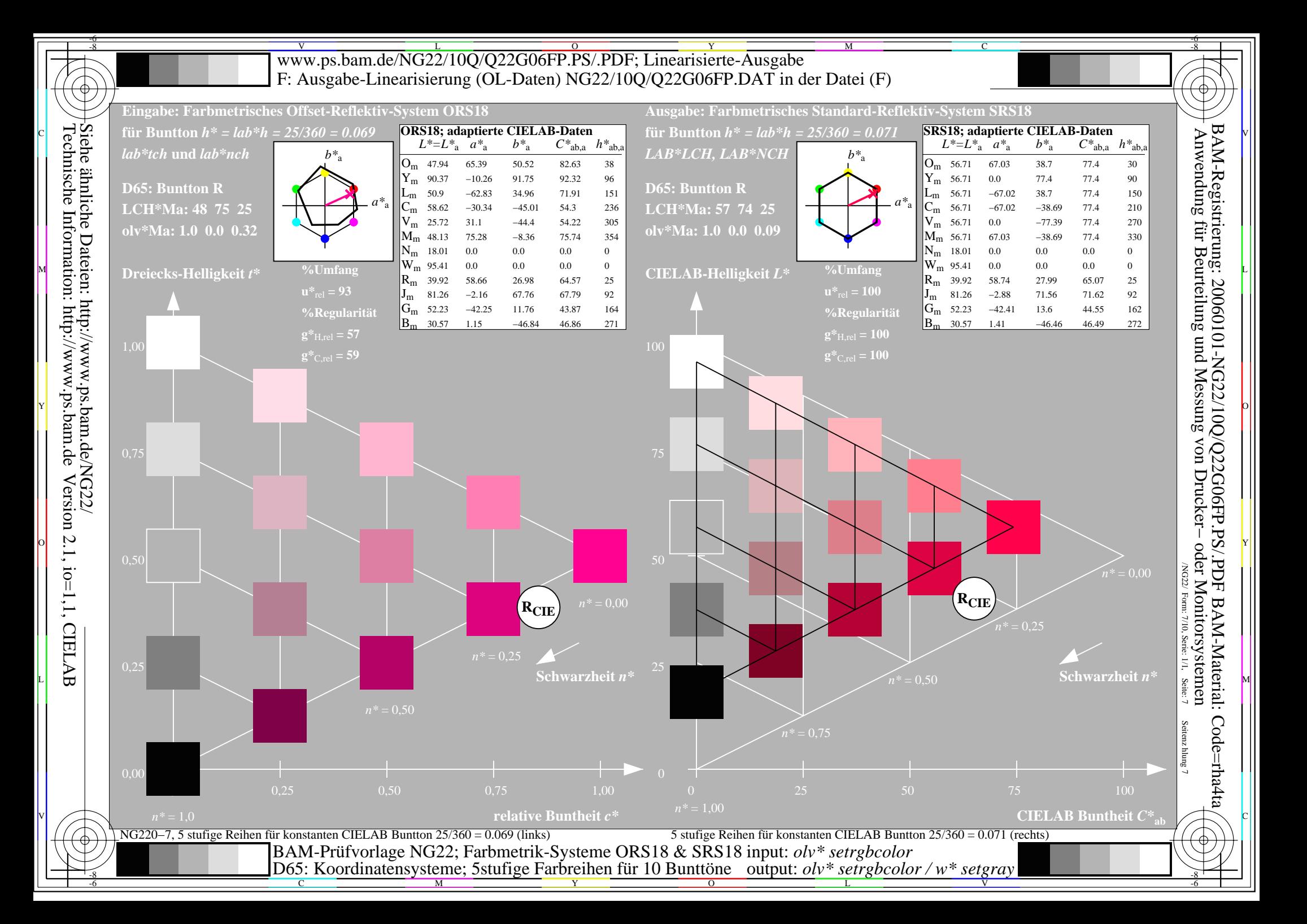

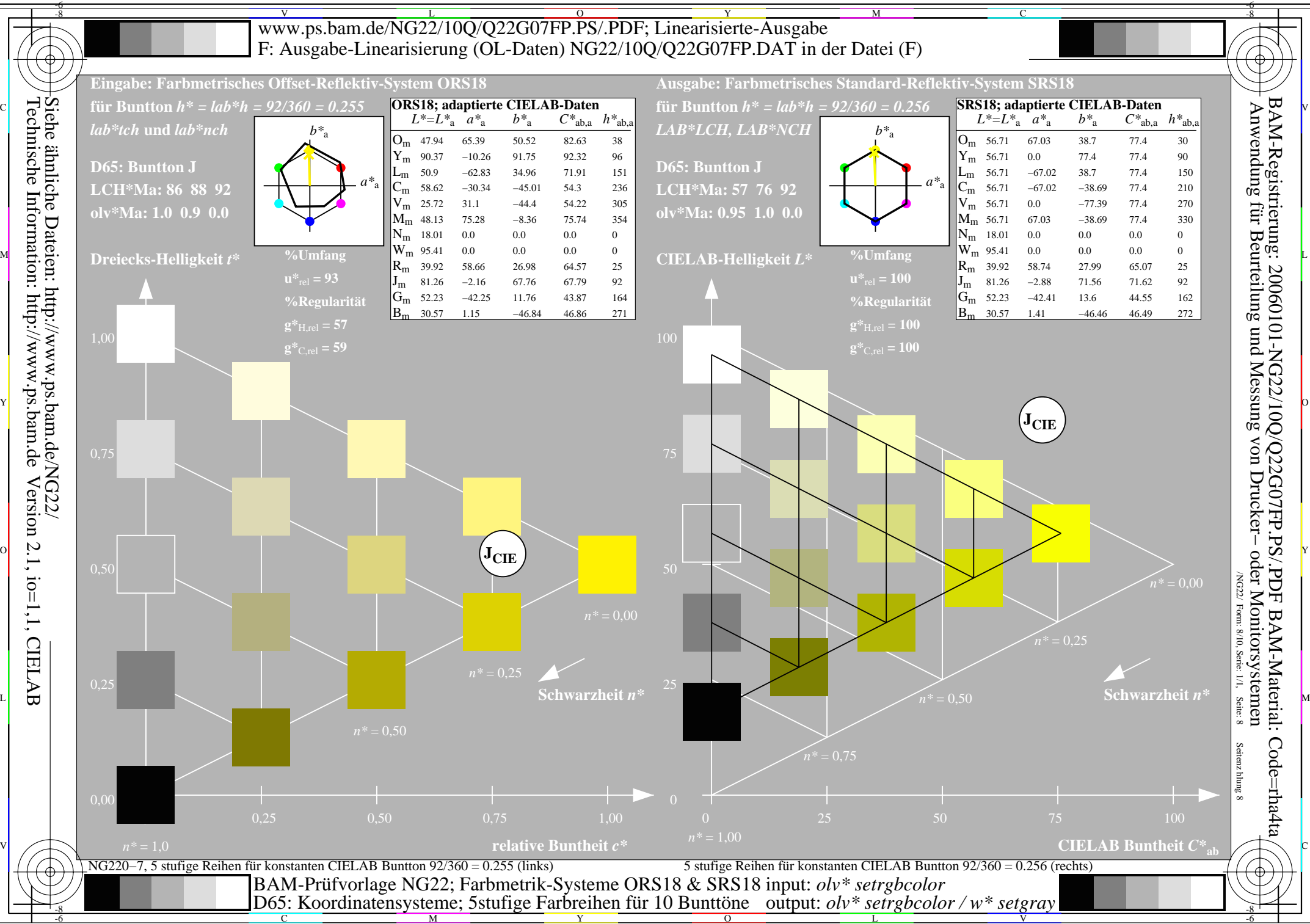

M

Y  $\overline{O}$ 

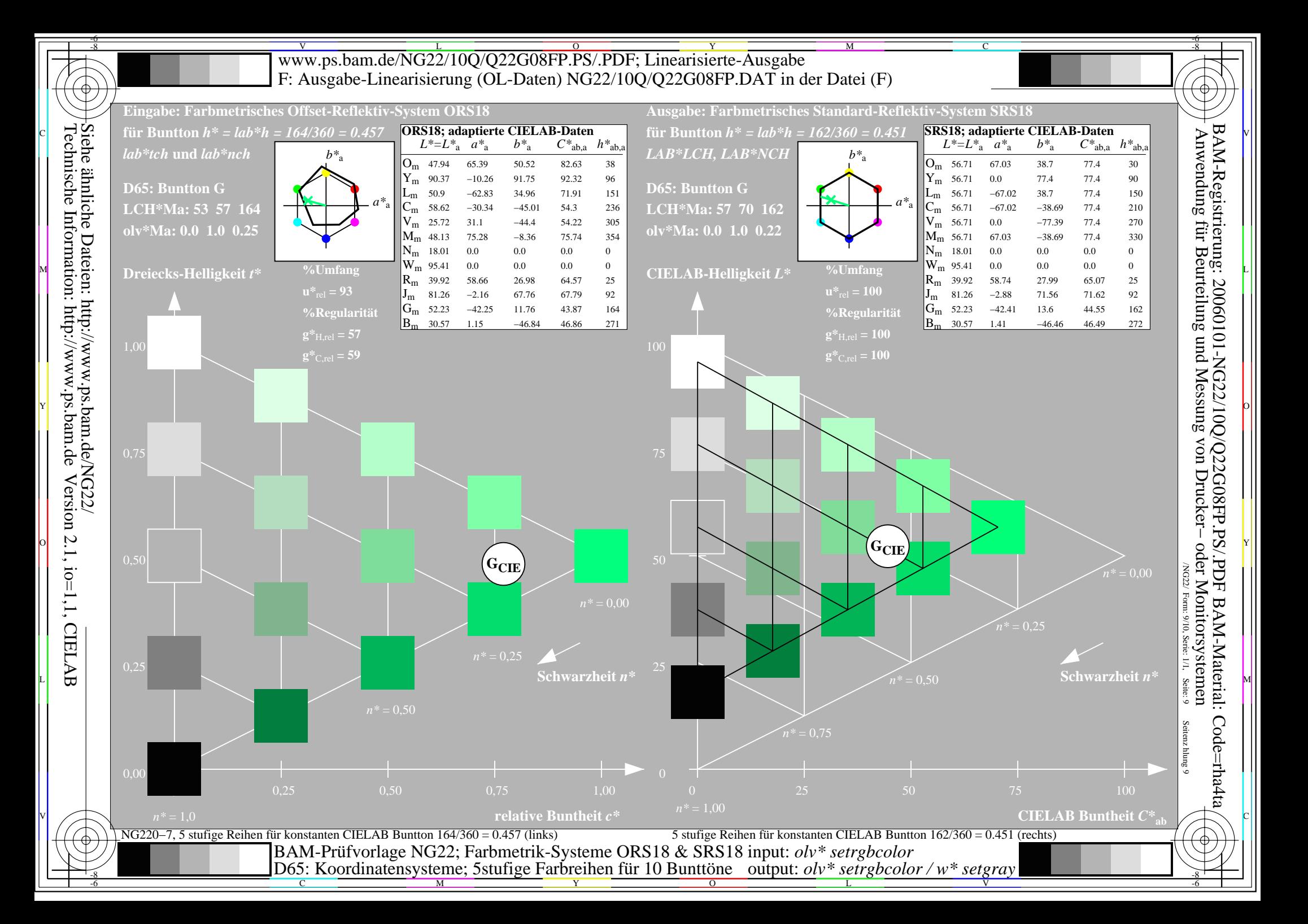

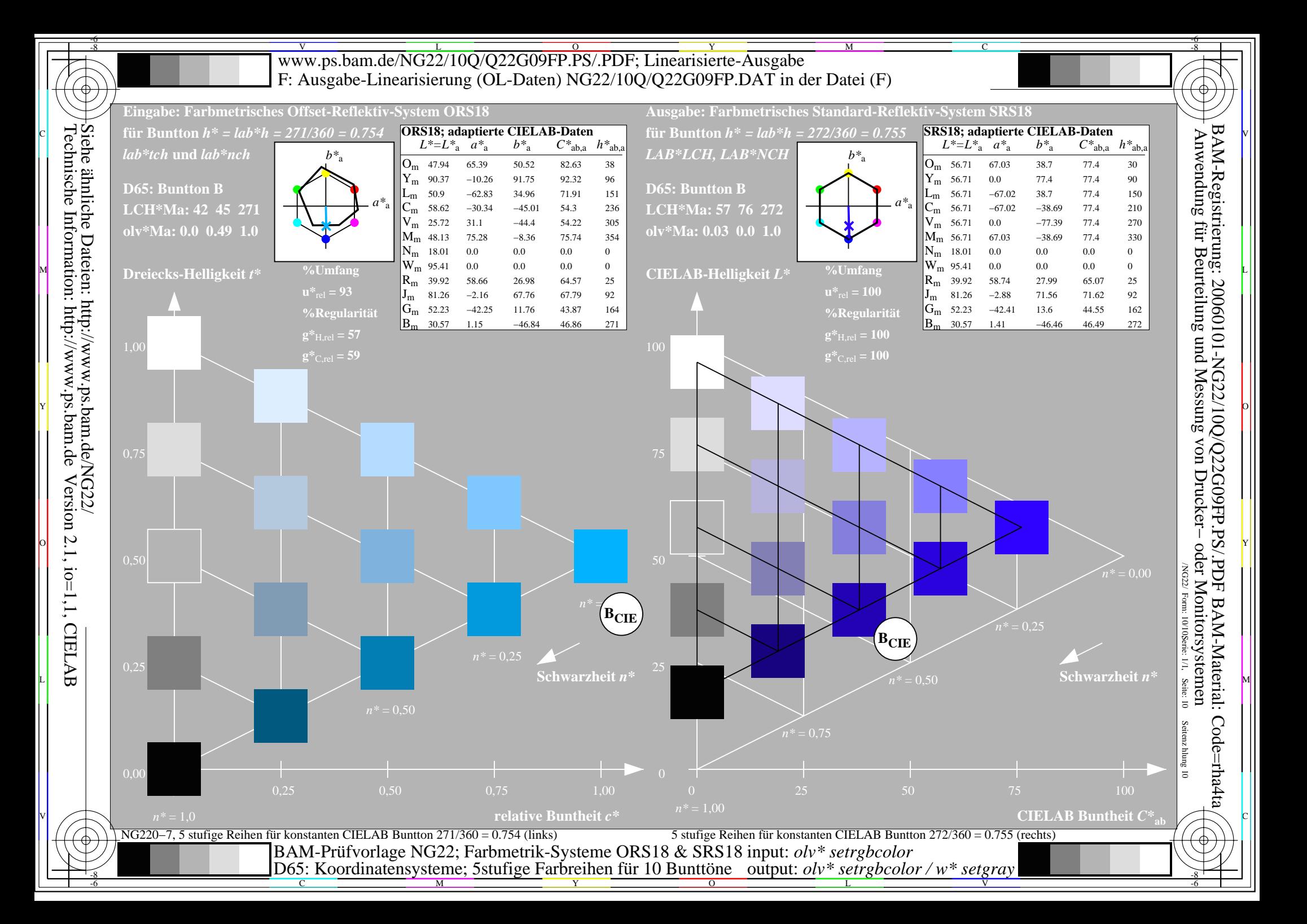